## Accessibility

TEA accessibility policies may apply to any student taking the State In this Section of Texas Assessments of Academic Readiness (STAAR®) or the Texas English Language Proficiency Assessment System (TELPAS) depending

In this Section

on his or her needs and

 whether or not the student meets the eligibility criteria, if applicable. These policies

are divided into three main categories:

- Accessibility features
- Designated supports
- Designated supports requiring TEA approval.

## 2022–2023 Accessibility Features

j Accessibility features are procedures and materials available to any student who benefits regularly from their use during instruction. A student cannot be required to use them during testing, and there is no need to document their use in the Test Information Distribution Engine (TIDE) for test administrations. These accessibility features are available for use on the following assessments:

- STAAR, including STAAR Spanish
- TELPAS

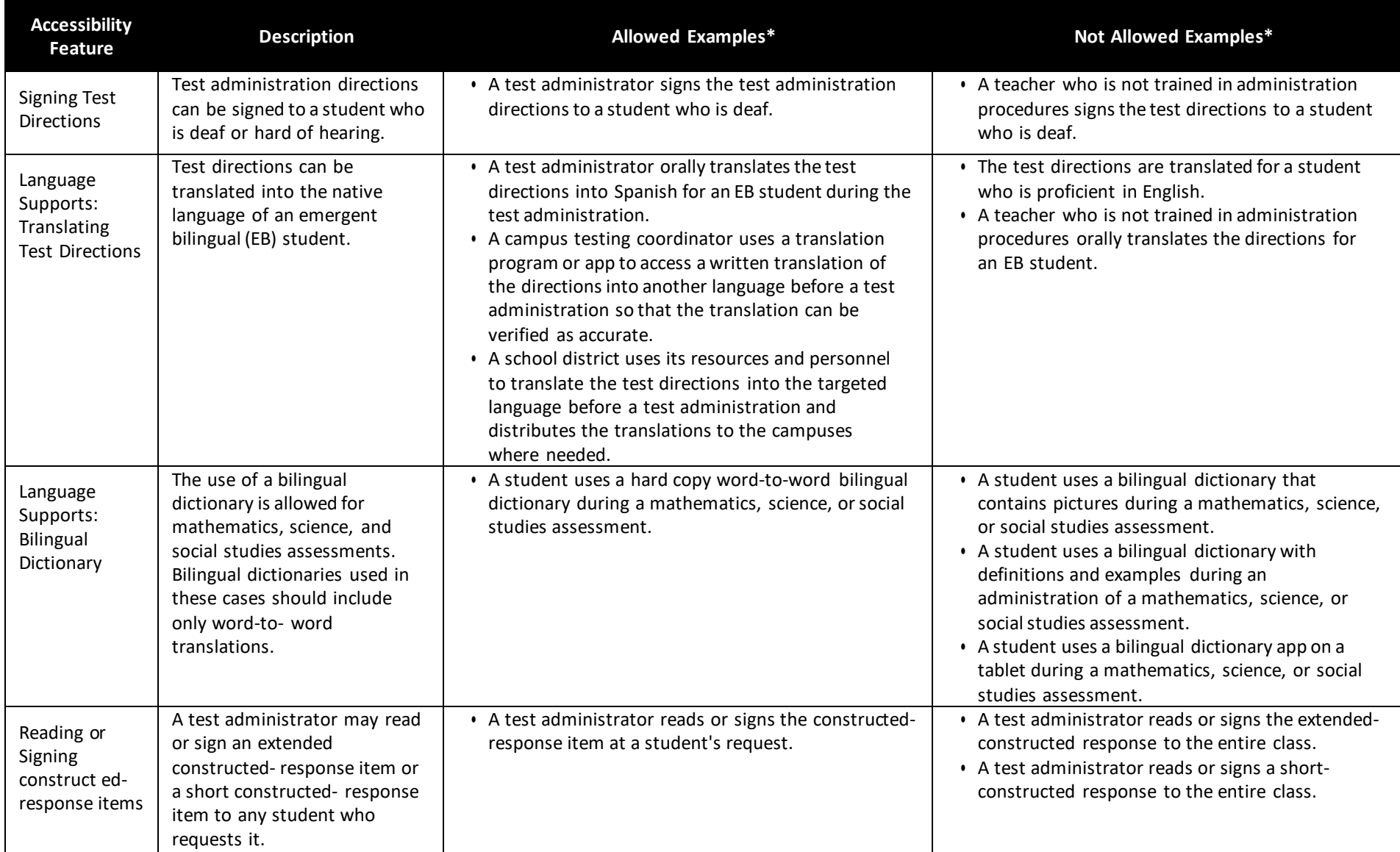

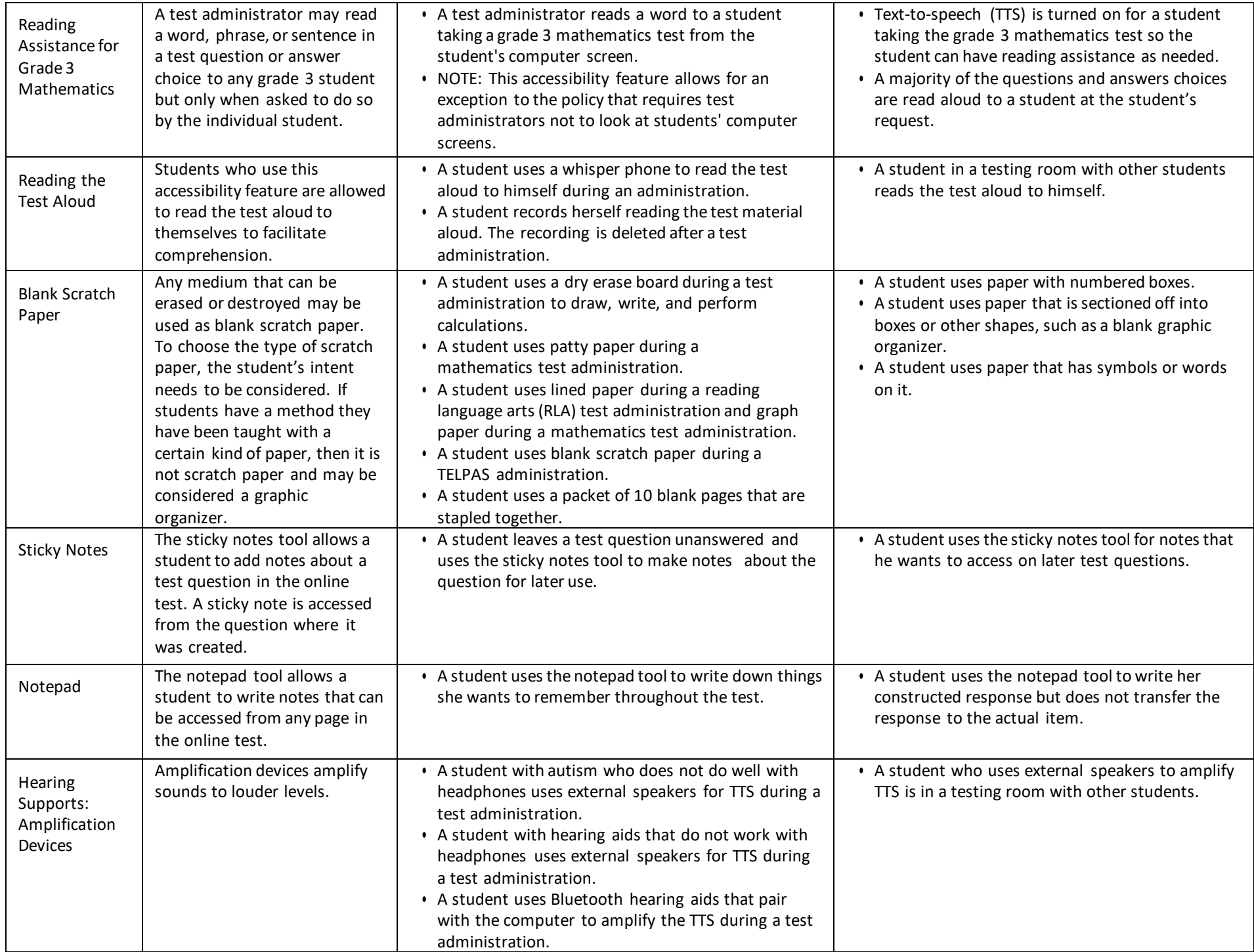

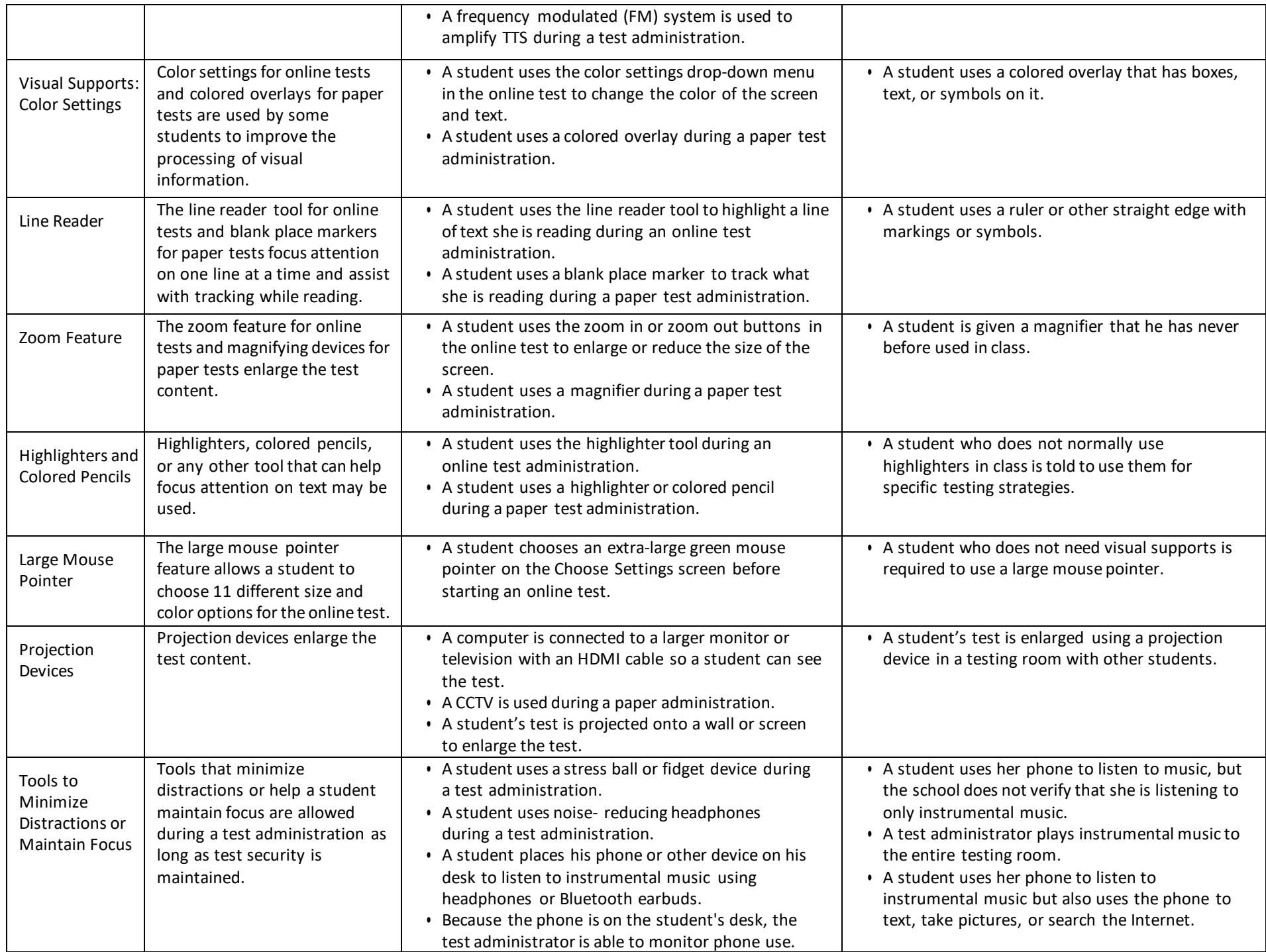

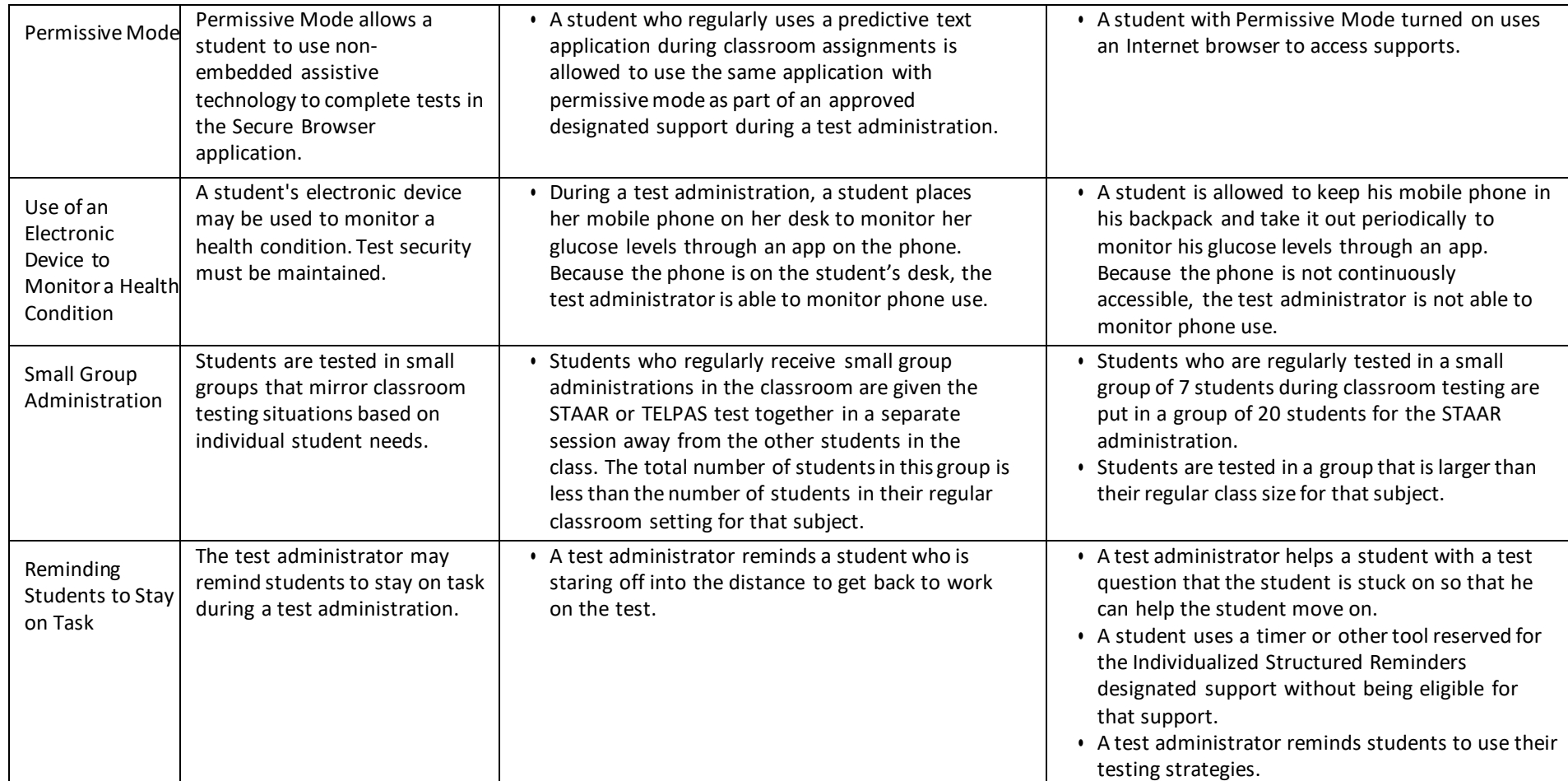

\*The examples are not an exhaustive list of allowable and non-allowable uses.

 District and campus testing coordinators are responsible for ensuring that test administrators understand how to implement these procedures and use these materials. In some cases, a student who uses them may need to complete the test in a separate setting to eliminate distractions to other students and to ensure the security and confidentiality of the test. In addition, if the administration of an accessibility feature requires a trained test administrator to view secure test content, they must sign the appropriate section of the [Oath of Test Security and Confidentiality.](https://txassessmentdocs.atlassian.net/wiki/spaces/ODCCM23A/pages/2787018689/Security%2BForms) 

For more information about accessibility for STAAR, refer to the *[STAAR Accessibility Educator Guid](https://txassessmentdocs.atlassian.net/wiki/spaces/ODCCM/pages/2793210733/STAAR%2BAccessibility%2BEducator%2BGuide)e*